# C言語講座 0110回

色々詰め込むよ!!!!! ( °∀°)つ●ウンコクウカ?⊂( °∀ °)センキュゥー

# 構造体!

# 自分で新しい理 を自分で作れる!!! データ信理を楽 に出来る!!!

#### ■し1ろし1ろな種類の互いに関連 するデータをまとめて,1つの かたまりにしたもの 例…人データの構造体 変態度 (年齢) 人

属性 (身長) 性癖 (体重) 髪型 (性別) デ ー タ

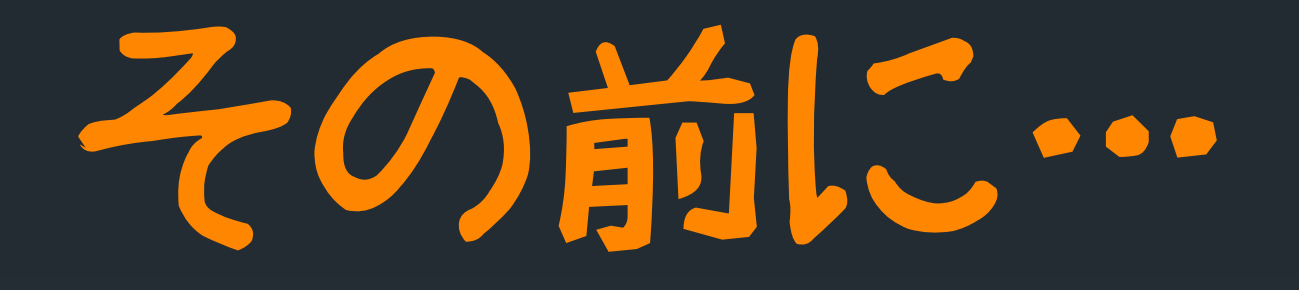

### 「Ypedefを理解しよう

Typedefとは 型の名前を自由に変えること が出来る!! |例えば… typedef int unko; unko kato = 0; と「unko」型をintと同じように 使える

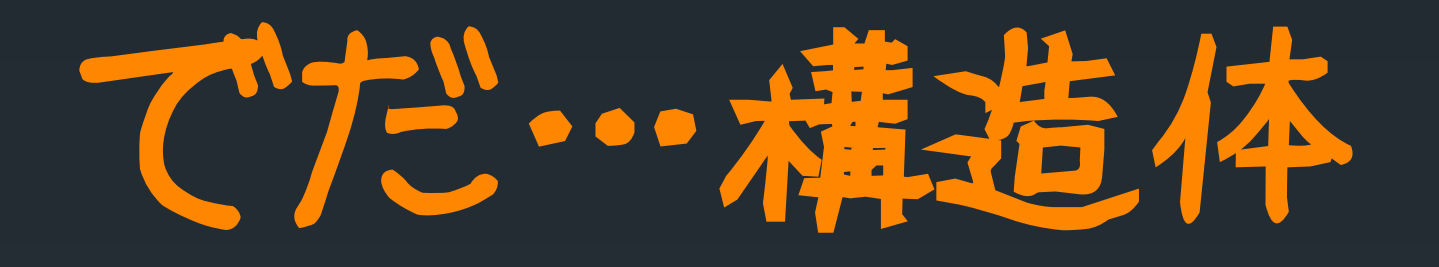

#### Typedef struct{

#### メンバー変数

#### いくつでも入れられる

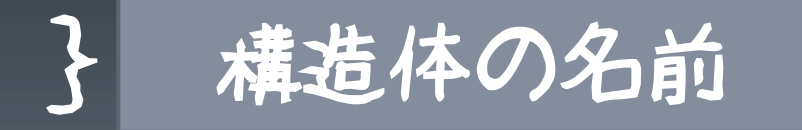

正式は違うけど…

## さっきのやつで例

typedefstruct{

- 
- 
- double weight; char seheki[20];
- 
- } person;

not age; inthentai; double height; char zokusei[20]; char sex; char kamigata[20];

```
-Person p:
-p_{.}age = 19;
-p_{e}height = 174.5;
-p.weight = 59;
-p. sex = 'male";
-p_{\text{.}}hentai = 30;
p.zokusei= "のんべー";
P. seheki
p.kamigata ="普通";
```
Printf("髪型は%s",p.kamigata);

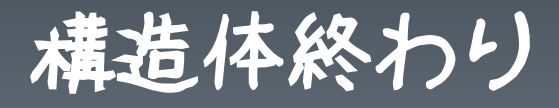

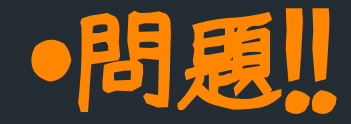

### -トランプの1枚の情報を持つ構造 体を作ってみよう!!

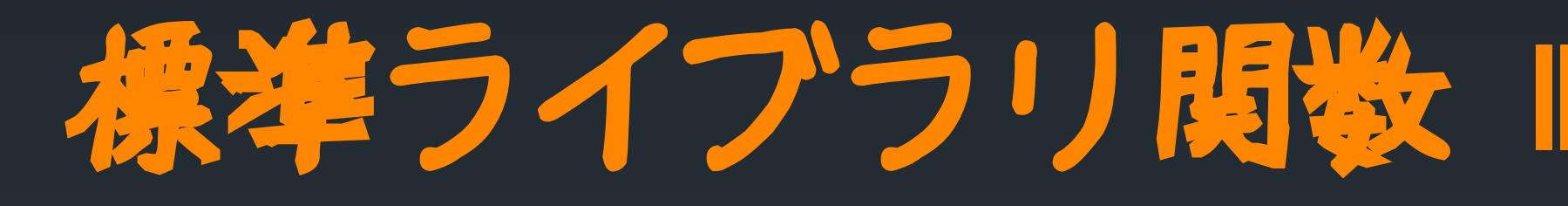

■コンパイラメーカがよく使う機能を オブジェクトライブラリとして提供し てくれるもの

·使うときは#include〈ホニャララ〉

今までよく使っていたstdio.hは入出力 用の関数

例 ·入出力<stdio.h> - 汎用 <stdlib.h> 文字処理<ctype.h> 文字列処理<string.h> ·数学関数<math.h> -時間〈time.h〉 [http://homepage3.nifty.com/m](http://homepage3.nifty.com/mmgames/c_guide/r_lib.html) [mgames/c\\_guide/r\\_lib.html](http://homepage3.nifty.com/mmgames/c_guide/r_lib.html)

# しくつかほってみよう

### mallocとcalloc <stdlib.h>を使用します メモリを動的に確保するもの

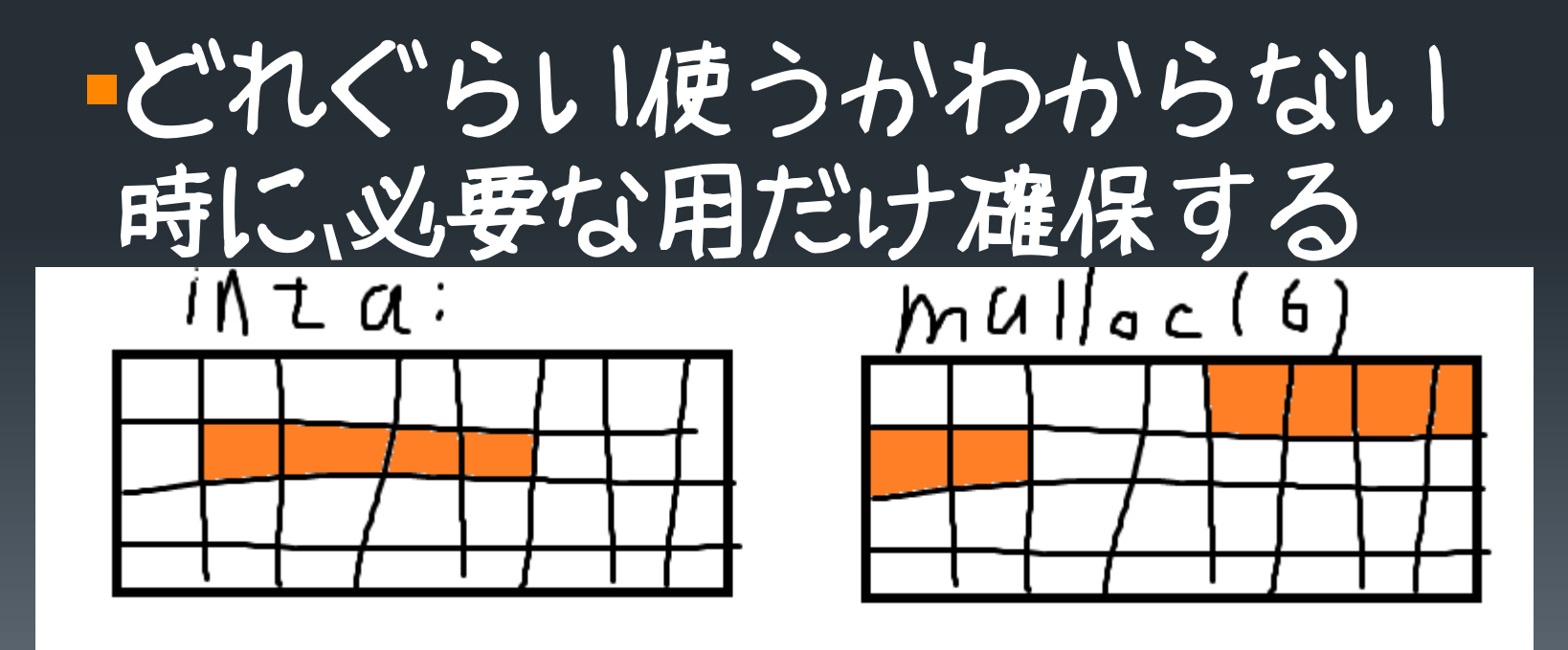

### void \*malloc(size\_tn) ■確保したメモリのアドレス malloc(確 保するメモリサイズ)

使用例 int \*p;  $p = (int *)$ malloc(sizeof(int) \* 10); sizeof()演算子は各データ型が何バイト か知ることができる。

Warning !! Warning !! Warning !! Warning !! Warning !! Warning !!

━━━━━━━━━━━━━━━━━━━━━━━━

━━━━━━━━━━━━━━━━━━━━━━━━

mallocで確保したメモリ領域は void free(void \*p); を用いて開放してあげましょう。 関数内で定義した変数みたいに 抜けても開放されることは ありません

Warning !! Warning !! Warning !! Warning !! Warning !! Warning !!

━━━━━━━━━━━━━━━━━━━━━━━━

━━━━━━━━━━━━━━━━━━━━━━━━

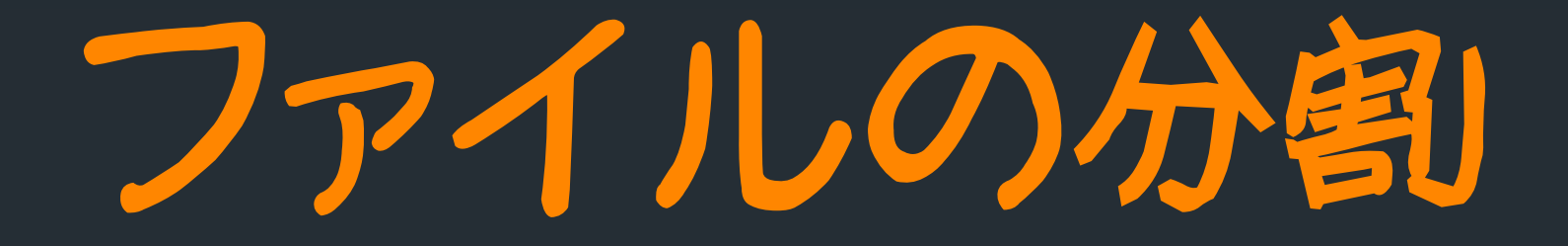

### コつのファイルにすべて書 くのは膨大になってくると 管理が辛い |複数人で書けない|

あとで使える

# includeについて… プログラムの一番始めに 書いていたおまじない…

### その具体的な意味は…

#### ·· hファイルに書かれている内容を include〈〜小〉と置き換える  $\sqrt{2}$   $\sqrt{2}$   $\sqrt{2}$

### 自作ヘッダーファイルをincludeする ときは include< > T'Latd<include" "T'J

#### ヘッダーファイルに書く一般的な内容 は

#### 別ファイルに書かれている関数のプロ トタイプ宣言 グローバル変数 構造体

あとはリア充に聞いて…

### やってみよう!! 「さっき作ったトランプ構 造体をヘッダーファイル に記述し、分割してみよう

### 余力があったらやってみよう ■1.トランプ型を52個mallocする 12.それらをすべて別のカードに なるように初期化 (for\*2でできる?) 3.randomで2つ選び入れ替える (シャッフル)作業を無数回 ■4.上から5枚表示する!!

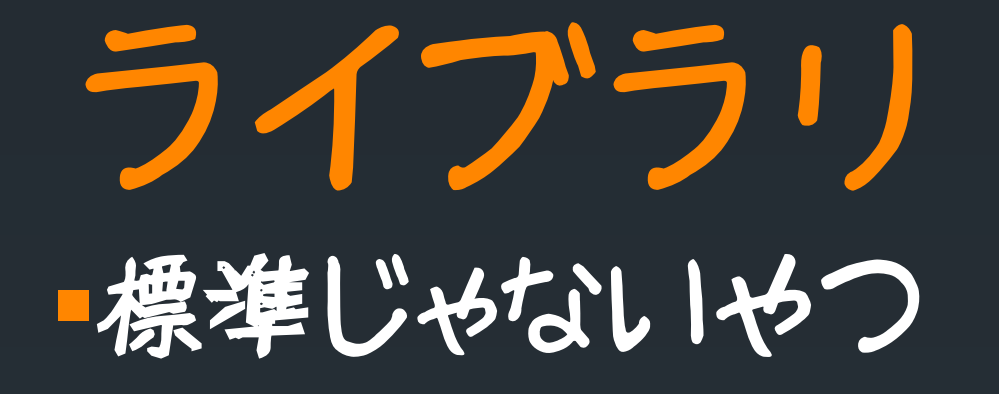

### ■1から全部作るのは面倒 ■既存のものを使うのが賢い ■あるプラットフォーム上で動かすも のはそれを使わないと動かない?

■黒い画面はもう飽きたーとか ■もっと高度なことしたいって人用

Windows **API** Win32といわれるもの。 WindowsアプリケーションをCやC++ で作りたいならこれ ウィンドウの生成やDirectXでの描 写、ネットワーク通信、スレッド…な どたくさんの機能をもつ 精構、難易度は高め?

# DXライブラリ

前で説明したwindowsAPIのラッパーラ イブラリ

- DirectXやWindows関連のプログラムを 使い易くまとめた形で利用できる
- あくまでラッパーなのでwindowsAPIよ
- り自由度は低い
- 事務度は低め?

### **OpenCV** ■画像処理に特化したライブラリ ■構造解析やモーション解析、パターン 認識(物体検出)、機械学習(顔認識と か)

| 難易度は中くらい?

OpenAL コオーディオ系ライブラリ

### 別にCやC++にこだわることはない!!! 言語は他にも沢山ある C C++ C# Objective-C Visual Basic.NET D JAVA PHP Perl Python Ruby JavaScript Scala ActionScript…

モれら1つ1つに利点や得意分野が り、それらの言語にもライブラリが 存在する。 Androidアプリケーションがやりたい ならjava iPhoneアプリケーションがやりたい ならObjective-C Windowアプリケーションをやりたい ならC#などなど…

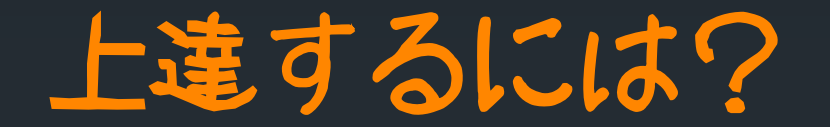

#### 本で基礎知識を身につける。 自力でプログラムを組む力を身につける。

#### 「あくまで学ぶことなので自分との戦い けどわからなかったら聞ける ■まずは簡単な物を作ろう。そこから順に難しい ものを作る。 アルゴリズム的問題を解いてみる ■毎日、書こう